# Cournot 市場から始めるゲーム理論入門-囚人のジレンマゲーム -

Mitsuru KIKKAWA Meiji University ver.2010/04/26

# 0. はじめに

本講義の目的は複占市場1)で最も基本的なモデルであ る Cournot 市場を用いて、ゲーム理論の基本的な事項 を学んでいくことである。特に Cournot 市場における Nash 均衡は Pareto 最適な状態とは異なるため、囚人 のジレンマの構造をしていることが知られている。そ のため経済学の立場でこの Cournot 市場を考えると、 いかにすると Pareto 最適な社会状態に移行できるのか という問題と深く関連しており、今日でも盛んに研究 されている。

特にここにおいて、ゲーム理論の内容は主に岡田[3] を参考にしている。またこの辺の内容は、Gibbons [2] が分かりやすく薦められる。

### 基本モデル  $\mathbf{1}$

2つの企業1と2が同質な財を生産し、市場に供給 している。企業 $i(=1,2)$ の供給量を $q_i \geq 0$ とすると、 財の価格pは次の逆需要関数によって決まる。

 $p = \max\{a - b(q_1 + q_2), 0\}, a, b > 0$ 

企業iの費用関数を次のようにおく。

 $C_i(q_i) = c_i q_i, 0 < c_i < a$ 

ここで $c_i$ は企業iが財1単位を生産するための限界費 用を表す。このときの企業iの利潤は次のようになる。

$$
\pi_i(q_1,q_2)=pq_i-c_iq_i.
$$

ここで各企業はそれぞれの利潤の最大化を目標として、 それぞれ独立に決定する。

$$
\pi_1(q_1, q_2) = (a - c_1 - bq_1 - bq_2)q_1,
$$
  
if  $0 \le q_1 \le \frac{a}{b} - q_2$   

$$
= -c_1q_1 \qquad \text{if } \frac{a}{b} - q_2 \le q_1
$$

これより、企業1の最適応答対応は次のようになる。

$$
q_1^* = \frac{a - c_1}{2b} - \frac{q_2}{2} \quad \text{if} \quad 0 \le q_2 \le \frac{a - c_1}{b}
$$

$$
q_1^* = 0 \quad \text{if} \quad \frac{a - c_1}{b} < q_2
$$

$$
\exists k, c \in \mathcal{F} \quad \text{if} \quad \frac{a - c_1}{b} < q_2
$$

同様にして、企業2の最適応答対応は次のようにな る。

$$
q_2^* = \frac{a - c_2}{2b} - \frac{q_1}{2} \quad \text{if} \quad 0 \le q_1 \le \frac{a - c_2}{b}
$$
  

$$
q_2^* = 0 \quad \text{if} \quad \frac{a - c_2}{b} < q_1
$$

これらから次のように、Nash 均衡が求まる。

$$
q_1^* = \frac{a - 2c_1 + c_2}{3b}, \quad q_2^* = \frac{a + c_1 - 2c_2}{3b}.
$$
  

$$
\overline{\phantom{a}}^* \overline{\phantom{a}}^* \overline{\phantom{
$$

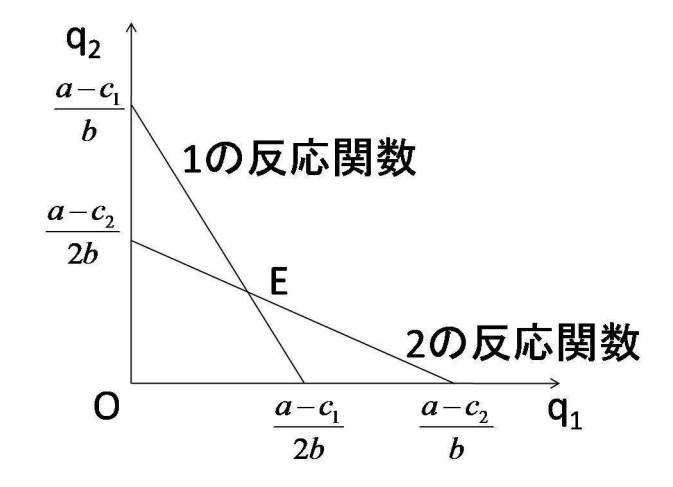

# 図 1: 企業の最適応答対応

このときの価格は $p^* = \frac{a + c_1 + c_2}{3}$ であり, 各企業 の利潤は次のようになる。

$$
\pi_1^*(q_1^*, q_2^*) = \frac{(a - 2c_1 + c_2)^2}{9b}, \pi_2^*(q_1^*, q_2^*) = \frac{(a + c_1 - 2c_2)^2}{9b}
$$

次にこの Cournot 市場が囚人のジレンマゲームであ ることを示す。よってここではこのゲームにおける各 企業の利潤が Pareto 最適2)ではないことを示す。

<sup>1)</sup> ある財を供給している企業が2つしかないような市場を複占市 場という。例えば航空産業は ANA と JAL のほぼ 2 社で市場を占 有している。

 $\overline{a}$ ) 定義 戦略形  $n \wedge \overline{b} \rightarrow G = (N, \{S_i\}_{i \in N}, \{f_i\}_{i \in N})$  において戦略の組  $s = (s_1, \dots, s_n)$  が戦略集合  $S = S_1 \times \dots \times S_n$  に関して Pareto 最適であるとは、すべてのプレイヤー  $i (= 1, \dots, n)$  に 対して、

特にここでは簡単化のために $c_1 = c_2 = c$ とする。 ここで仮に企業間で協調、協力し、生産量を決定する 場合を考える。このときの2企業の総利潤は次のよう になる。

$$
\pi_1(q_1, q_2) + \pi_2(q_1, q_2) = (p - c)(q_1 + q_2)
$$

総利潤を最大にする総供給量 $(\bar{q}_1, \bar{q}_2)$ は、次のように 求まる。

$$
\bar{q}_1 + \bar{q}_2 = \frac{a-c}{2b}
$$

ここで2つの企業は同質で供給量が等しいとすると、 次のようになる。

$$
\bar{q}_1 = \bar{q}_2 = \frac{a-c}{4b}
$$

このときの財の価格と企業の利潤は次のようになる。

$$
\bar{p} = \frac{a+c}{2}, \quad \bar{\pi}_1(\bar{q}_1, \bar{q}_2) = \bar{\pi}_2(\bar{q}_1, \bar{q}_2) = \frac{(a-c)^2}{8b}
$$

このとき2つの企業は均衡利潤 $\frac{(a-c)^2}{9b}$  より高い利潤 を得るため、Nash 均衡は Pareto 最適ではない。その ため囚人のジレンマと言われるゲームであることが分 かる。

### 展開形ゲーム: 不確実性  $\overline{2}$

次に先ほどの基本モデルに景気の良し悪しがある場 合を考える。特にここでは簡単化のために各企業の戦 略は2つ、高水準 $(q_i^H)$ 、低水準 $(q_i^L)$ のどちらかで財 を供給するとする。財の価格は市場における需要関数 によって決まるが、市場の状態は好景気 (G) と不景気 (B)の2通りとする。このときの各企業の意思決定は 次の図のような木の形で表現することができる。

この図において、木の底点01はゲームの出発点であ り、ここで市場の状態が好景気 (G) か不景気 (B) かが 決定される。この景気は企業の意思決定とは独立にあ る偶然機構によって決定されるとする。市場の状態が 決定されると、好景気 (G) か不景気 (B) かに依存して 分岐点 $O_2$  あるいは $O_3$  が到達される。分岐点 $O_2 \nmid O_3$ は企業1の手番を表し、企業1は供給量 $q_1^H$ と $q_1^L$ のう ちいずれかを選択する。次に市場の状態と企業1の意 思決定に依存して企業2の手番 $O_4O_5O_6O_7$ のうちの 1つが到達される。企業1と同様にして、企業2も供

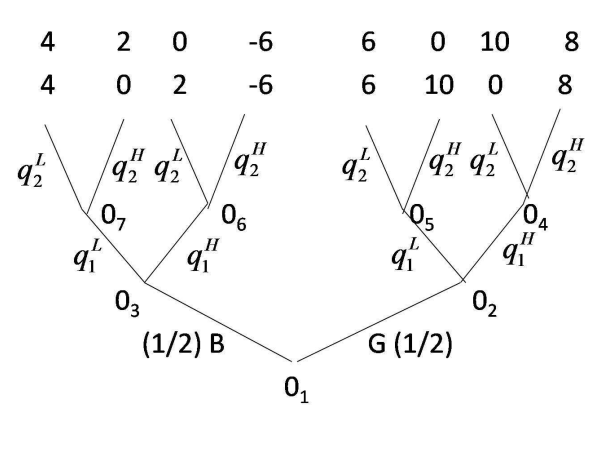

図 2: ゲームの木

給量 $q_2^H$  と $q_2^L$  のうちいずれかを選択する。最後に市場 の状態と2企業の選択によって木の1つの頂点が到達 され、ゲームは終了する。各企業は木の頂点に対応す るゲームの結果に応じて、利潤を得る。上述のような ゲームの木を用いて記述されるゲームは、展開形ゲー ム(game in extensive form) と呼ばれ、次の5つの要素 の組によって定義される。

$$
\Gamma = (K, P, p, U, h)
$$

K はゲームの木、P はプレイヤーの分割を表し、P =  $[P_0, P_1, \cdots, P_n]$  はゲームの木  $K$  の手番の全体  $X \perp O$  $1$ つの分割である。 $0 \nleftrightarrow N$ の添字  $i = 1, \dots, n$ はゲー ムに参加するプレイヤーを表し、集合  $P_i(i = 1, \dots, n)$ はプレイヤーiの手番の全体を表す。特にここではプ レイヤーの分割は次のようになる。

$$
P_0 = \{0_1\}, P_1 = \{0_2, 0_3\}, P_2 = \{0_4, 0_5, 0_6, 0_7\}
$$

またpは偶然手番の確率分布族を表している。ゲームの すべての偶然手番 $x \in P_0$ に対して、 $x$ での選択肢の集 合 $A(x)$ 上の1つの確率分布 $p_x$ が定められている。確 率分布  $p_x$  が各選択肢  $e \in A(x)$  に付与する確率を  $p_x(e)$ とするとき、次が成り立つ。

$$
\sum_{e \in A(x)} p_x(e) = 1, \, 0 \le p_x(e) \le 1
$$

偶然手番  $x \in P_0$  の確率分布  $p_x$  の族を  $p \geq$ おく。  $U$  は 情報分割を表し、情報構造を表している。例えばこの 複占市場において、企業1のみが市場の状態を知り、両 企業は互いの供給量の決定を知らないとき、ゲームの 情報分割 $U = [U_0, U_1, U_2]$ は次の図のように表される。 このときの情報構造は、次のようである。

 $f_i(t_1,\dots,t_n) > f_i(s_1,\dots,s_n)$ 

となる戦略の組 $(t_1, \dots, t_n) \in S$ が存在しないことである.

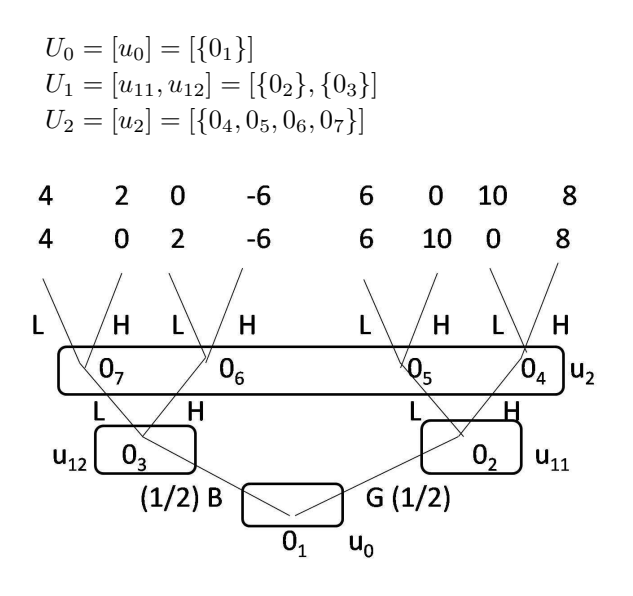

図 3: 情報分割の例

最後にhは利得関数を表しており、ゲームの木Kの各 頂点  $w \in W$ に対して利得ベクトル $h(w) = (h_1(w), \cdots, h_n(w))$ 略の組 $\pi = (\pi_i, \pi_j)$ に対して、企業iの限界費用が を対応させる。ここで第i成分はプレイヤーiの利得 を表す。

### 不完備情報ゲーム 3

ここでは不完備情報ゲームと呼ばれる各プレイヤー がゲームのルールについて必ずしも完全な知識を持た ないゲームを言う。情報不完備ゲームの定義は次のよ うになる。

定義.情報不完備ゲームは、次の要素の組で定義され る。

 $G^* = (N, \{S_i, C_i, f_i, p_i\}_{i \in N})$ 

ここで.

(1)  $N = \{1, \dots, n\}$  はプレイヤーの集合、  $(2)$   $S_i$  はプレイヤー  $i$  の行動の集合、 (3)  $C_i$  はプレイヤー i のタイプの集合、 (4)  $f_i$  は直積集合  $S_1 \times \cdots \times S_n \times C_1 \times \cdots \times C_n$  上の 実数値関数で、プレイヤーiの利得関数を表す。 (5)  $p_i$  は各 $c_i \in C_i$  に対して直積集合 $C_1 \times \cdots \times C_{i-1} \times$  $C_{i+1} \times \cdots \times C_n$ 上の同時確率分布

 $p_i(c_1, \dots, c_{i-1}, c_{i+1}, \dots, c_n|c_i)$ 

を対応させる。

特にここでは企業は生産費用に関して様々なタイプ

があり、各企業は自分のタイプは知っているが、ライ バル企業のタイプは知らないような状況を考える。 企業 i(=1,2)は費用関数

$$
C_i(q_i) = c_i q_i, \quad 0 \le c_i \le K_i
$$

を持ち、限界費用 $c_i$ は区間 $[0, K_i]$ に値をとる確率変 数である。企業の限界費用  $c_1, c_2$  の同時確率分布関数 を  $F(c_1, c_2)$  とする。企業の供給量の組 $(q_1, q_2)$  に対し て、財の価格 p は市場の逆需要関数

$$
p = \max\{a - b(q_1 + q_2), 0\},\
$$

で定まり、企業iの利潤関数は次のようである。

$$
u_i(q_i, q_j; c_i) = pq_i - c_iq_i.
$$

企業iの戦略π<sub>i</sub>は、限界費用のあらゆる値c<sub>i</sub> ∈ [0, K<sub>i</sub>] に対して財の供給量 $\pi_i(c_i)$ を対応させる関数である。 。<br>c; であるときの企業 i の条件付き期待利潤は次のよう になる。

$$
Eu_i(\pi_i, \pi_j|c_i) = \int_0^{K_j} u_i(\pi_i(c_i), \pi_j(c_j); c_i) dF(c_j|c_i)
$$

ただし $F(c_i|c_i)$ は $c_i$ が与えられた場合の確率変数 $c_i$ の 条件付き確率分布関数である。以下では、 $E(\cdot), E(\cdot | c_i)$ は、それぞれ期待値と条件付き期待値を表す。

このとき企業の戦略の組  $(\pi_1^*, \pi_2^*)$  がベイジアン均衡 点であるための必要十分条件は、i,  $i = 1, 2(i \neq j)$ に 対して、次が成り立つことを言う。

$$
\pi_i^*(c_i) = \max \left[ \frac{a - c_i}{2b} - \frac{E(\pi_j^*|c_i)}{2}, 0 \right] \text{ (a.e.)}
$$

証明の概略 期待利潤の1階条件から導出することがで きる.

次に解を計算するために、以下を仮定する。 (A)  $0 < K_i < a/2, i = 1, 2$ (B) 各  $i = 1, 2$  について適当な定数  $\alpha_i, \beta_i$  が存在して、 次が成り立つことをいう。

$$
E(c_j|c_i) = \alpha_i c_i + \beta_i \ (j \neq i).
$$

このような設定の下でベイジアン均衡点を求めると、 次のようになる。

$$
\pi_i^*(c_i) = \frac{\alpha_i - 2}{b(4 - \alpha_1 \alpha_2)}(c_i - Ec_i) + \frac{a - 2Ec_i + Ec_j}{3b}
$$

 $(i \neq j).$ 

証明の概略 (B) を具体的に代入し、係数比較を行えば よい。

ここでは詳細は省略するが、岡田[3]では、上の例の 比較として、企業は自社及び他社の費用関数を知ってい ることを仮定してベイジアン均衡点を求めると、不確 実性がある場合の方が均衡利潤が少ないことから、企 業にとって不利な状況を導くと説明している。

## 繰り返しゲーム理論  $\boldsymbol{\Lambda}$

第1節で、このゲームは囚人のジレンマ型で、各企 業が生産量(戦略)を協調させることによって、Pareto 最適を達成することであった。そこでここでは第2節 と同様に、時間発展的に企業間で競争を行っている場 合を考える。そのため各企業は最後のt期からt-1.… と時間をさかのぼって各プレイヤーにとって最適な戦 略 (Nash 均衡)を導出する。これを一般に後ろ向き帰 納法(Backward Induction)と呼ばれている。

#### 有限回繰り返しゲーム理論  $4.1$

有限回繰り返しゲーム理論の場合、最終期の利得が 分かるために、第2節と同様に最終期から遡っていく ことにより、最適な戦略の組 (Nash 均衡) を導出する ことができる。そのためこの場合各期において、協調 行動は見られないために、有限回繰り返しゲームにお いて、協調行動は見られない。3)

#### $4.2$ 無限回繰り返しゲーム理論

次に無限回繰り返しゲーム理論の場合を考える。 の場合最終期の利得が分からないため、後ろ向き帰納 法が使用できない。

特にここでは簡単化のためにトリガー (trigger) 戦略 のみを考える。このトリガー戦略が部分ゲーム完全均 衡点<sup>4)</sup>となるのかどうかを調べる。まずトリガー戦略 とは次のような戦略のことである。

(1) あるプレイヤー j だけが行動の組 a から離脱すれ

ば、以後、成分ゲーム  $G$  の Nash 均衡点  $e$  に従う。 (2) (1) 以外の場合は、a に従う。

先ほどの基本モデルにおいて、簡単化のために、c1 =  $c_2 = c$  と置く。この場合 Nash 均衡時の企業の供給量 と利潤は次のようである。

$$
q_1^* = q_2^* = \frac{a-c}{3b}, \pi_1^*(q_1^*, q_2^*) = \pi_2^*(q_1^*, q_2^*) = \frac{(a-c)^2}{9b}.
$$

また Pareto 最適な供給量の組  $(\bar{q}_1, \bar{q}_2)$ は、

$$
\bar{q}_1 + \bar{q}_2 = \frac{a-c}{2b}
$$

を満たす。特にここでは $\bar{q}_1 = \bar{q}_2$ の場合を考えので、次 のようになる。

$$
\bar{q}_1 = \bar{q}_2 = \frac{a-c}{4b}, \bar{\pi}_1(\bar{q}_1, \bar{q}_2) = \bar{\pi}_2(\bar{q}_1, \bar{q}_2) = \frac{(a-c)^2}{9b}
$$

また無限期まで協力した場合の利得は次のようになる。

$$
\bar{\pi}_i + \delta \bar{\pi}_i + \delta^2 \bar{\pi}_i + \dots = \bar{\pi}_i \left( \frac{1}{1 - \delta} \right)
$$

t期まで協調し、それから非協調的な戦略を取った時の 利得は次のようになる。

$$
\hat{\pi}_i + \delta \pi_i^* + \delta^2 \pi_i^* + \dots = \hat{\pi}_i + \frac{\delta}{1 - \delta} \pi_i^*
$$

次に  $\hat{\pi}_i$ 、相手が協調行動を採用しているとき、自分 が非協調的な時に得られる利得を求める。つまり次の 問題を考えている。

$$
\max_{q_1} \left\{ a - c - bq_1 - b \frac{a - c}{4b} \right\},\
$$

これから相手が協調行動を採用しているときの供給 量、利潤を次のように得ることができる。

$$
\hat{q}_1 = \frac{3(a-c)}{8b}, \ \hat{\pi}_1 = \frac{9(a-c)^2}{64}.
$$

以上から無限期まで協調した方が得となるのは次の 関係式を満たすときをいう。

$$
\frac{1}{1-\delta}\bar{\pi}_1 \geq \hat{\pi}_1(\hat{q}_1, \bar{q}_2) + \frac{\delta}{1-\delta}\pi_1^*(q_1^*, q_2^*),
$$
  
ただし  $\pi_1^*(q_1^*, q_2^*) = \frac{(a-c)^2}{9}, \bar{\pi}_1(\bar{q}_1, \bar{q}_2) = \frac{(a-c)^2}{8},$   
 $\hat{\pi}_1(\hat{q}_1, \bar{q}_2) = \frac{9(a-c)^2}{64} \quad \text{C } \delta \delta \delta \text{ . } \text{C } \lambda \delta \text{. } \delta \text{ in } \mathbb{R} \text{ in } \mathbb{R} \text{ in$ 

 $3$ )ただし部分ゲーム完全  $\varepsilon$ -均衡点という概念を導入すると、協調 行動が見られることが知られている。(Friedman [1])

 $^{4)}$ 定義 6.5 繰り返しゲーム  $G^{\infty}(\delta)$  における戦略の組  $s^*$  =  $(s_1^*, \ldots, s_n^*)$  が  $G^{\infty}(\delta)$  の部分ゲーム完全均衡点(Subgame Perfect であることをいう。

よって実現される。

# 取り上げていない事項  $\overline{5}$

これら以外にも様々な拡張をすることができる。例 えば、モニタリングや評判の研究などがある。

# 参考文献

- [1] Fiedman, J.W. (1985): "Cooperative equilibria in finite horizon noncooperative supergames," Journal of Economic Theory, Vol.35, pp.390-398.
- [2] Gibbons, Robert (1992): Game theory for applied economists, Princeton Univeristy Press. (邦訳あ  $\mathfrak{y}$ )
- [3] 岡田章 (1996): 『ゲーム理論』, 有斐閣.